SAP ABAP table GRACPROFILESYST {Obselete -Table to store descriptions of profile per system.}

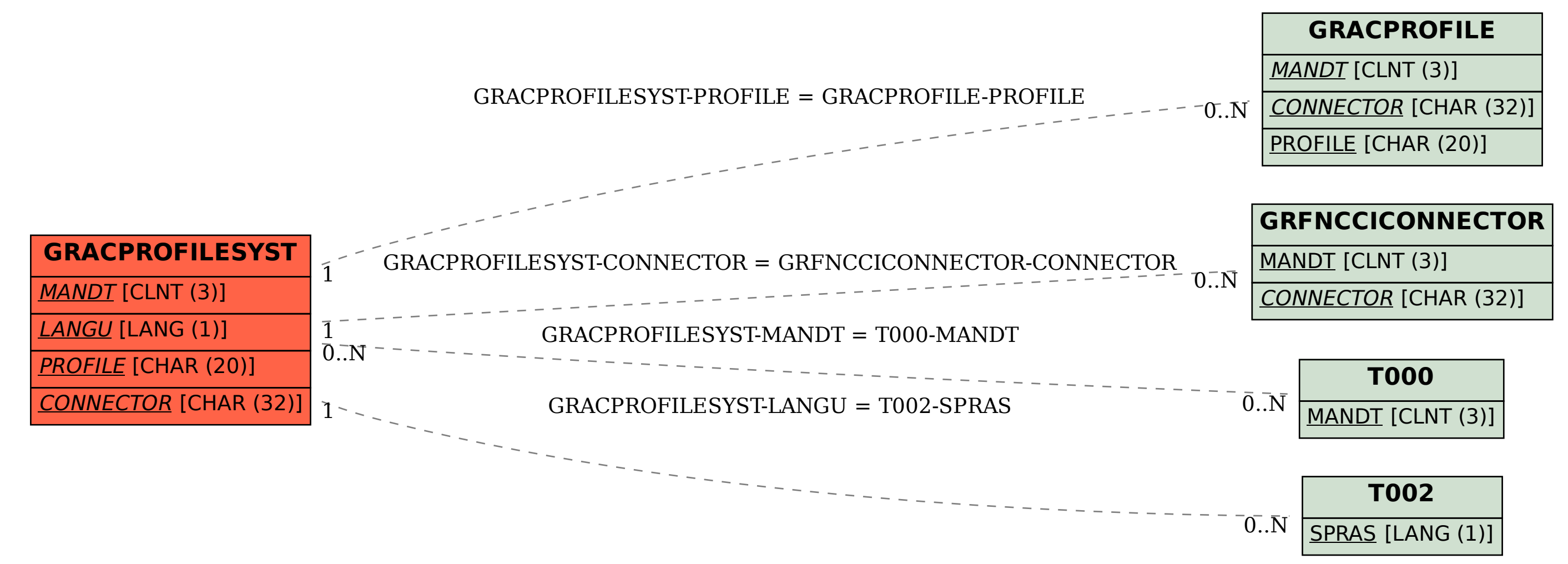